## HALAMAN PENGESAHAN

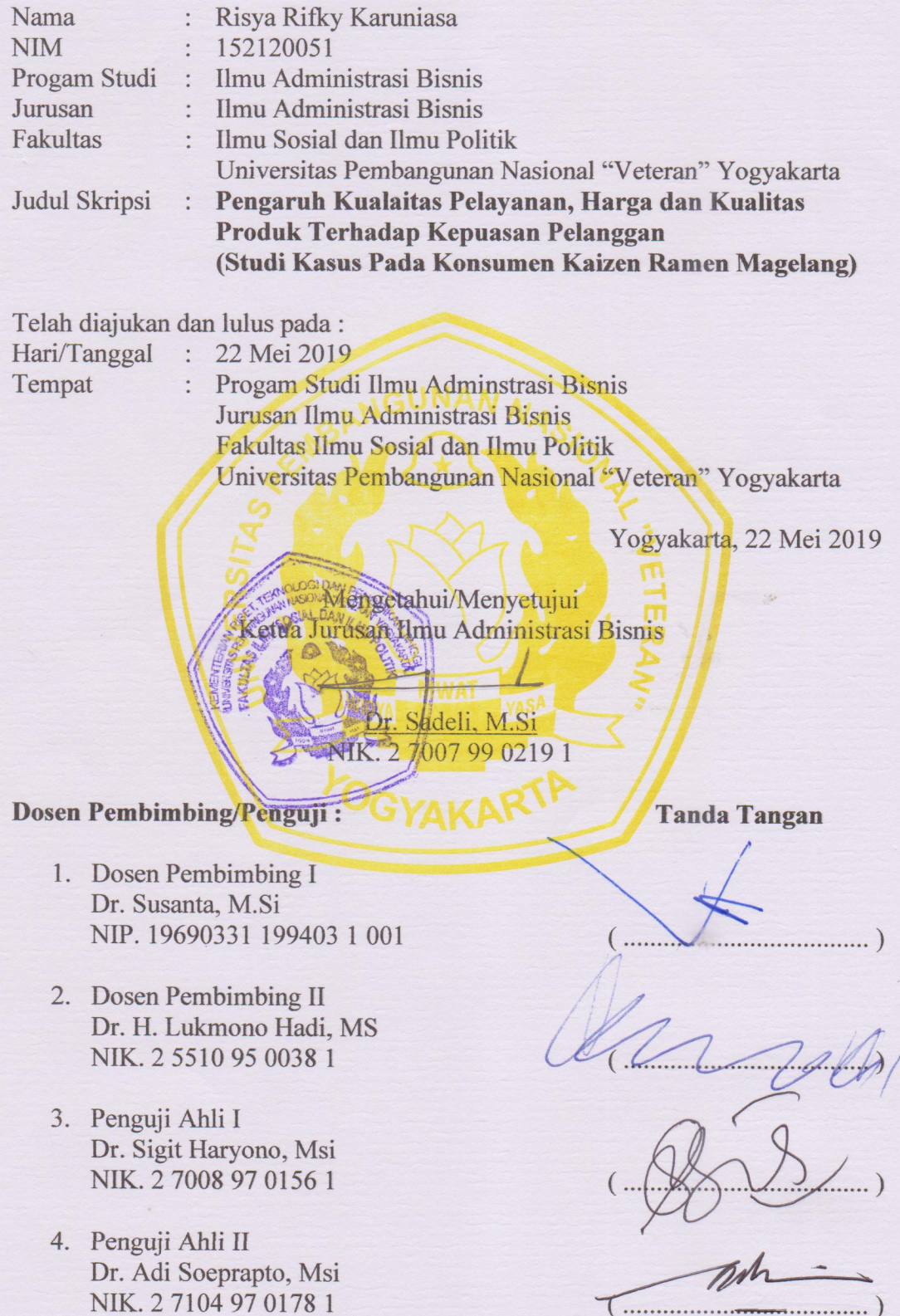